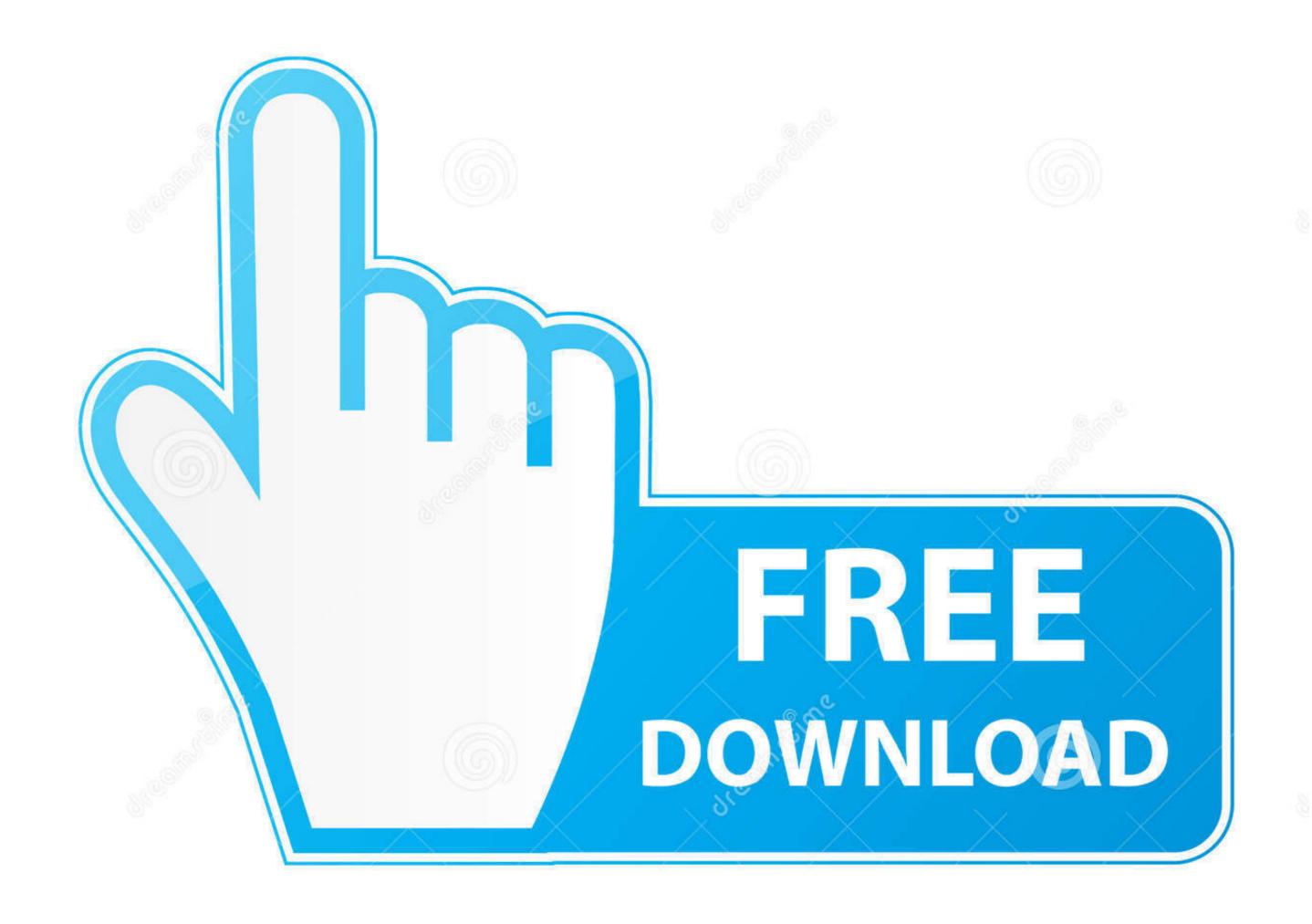

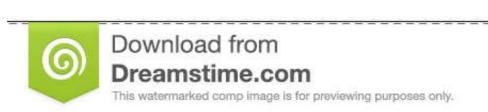

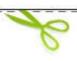

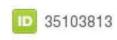

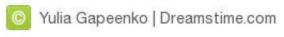

Xps To Converter.pdf

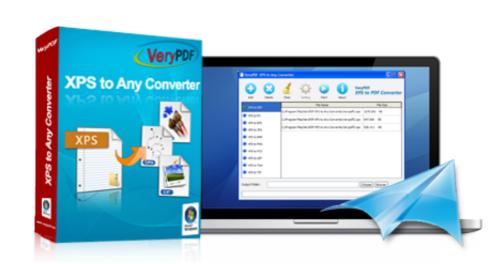

Xps To Converter.pdf

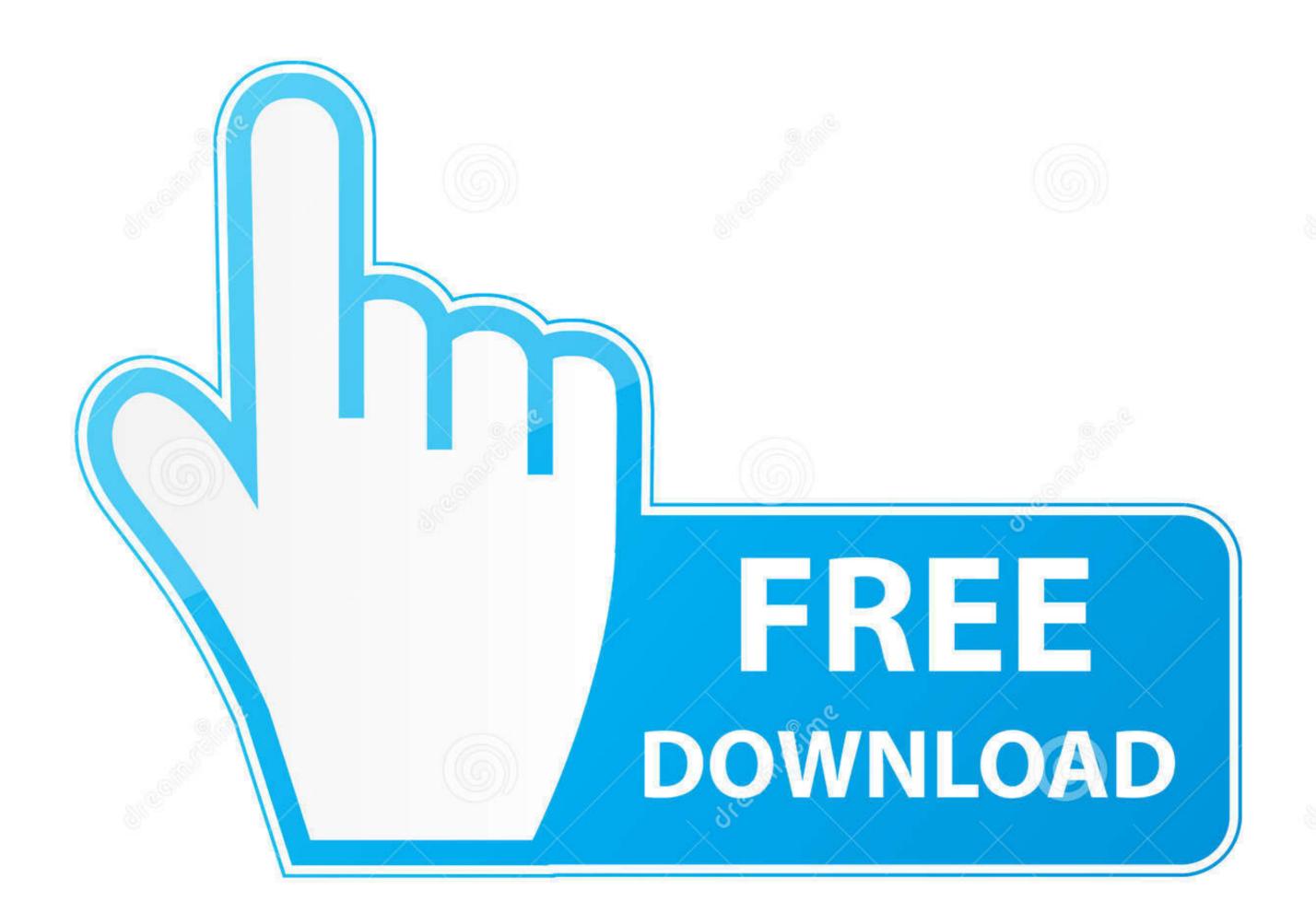

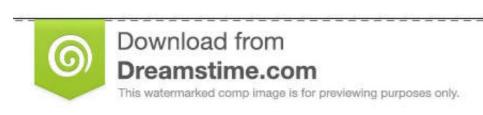

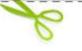

35103813

O Yulia Gapeenko | Dreamstime.com

Here are Xps To Pdf Converter Android App Stories. ... pdf your device. XPS to PDF for Android - APK Download. Top 10 Tools to Convert XPS to PDF for Free.. How to use XPS file to PDF converter Software · Step 3. Export to PDF · Step 4: Specify saving location · Step 5: .... Using our online converter, you can convert your PDF files to XPS. Convert PDF files to XPS format for free.

Find out most popular NuGet xps Packages. ... NET standard PDF library used to convert XPS files to PDF Converter DLL Library[^] Convert XPS files to PDF Converter DLL Library[^] Convert XPS files to PDF Converter Command Line from C#[^].. How to Convert XPS to PDF? Click the "Choose Files" button to select your XPS files. Click the "Convert to PDF" button to start the conversion. When the status .... So instead exporting a PDF, you can export an XPS-file. However in reality, PDF is still the industry standard now in 2015 and it's rather rarely ...

## converter

converter currency, converter units, converter pdf to word, converter pdf, converter inch cm, converter jpg to pdf, converter mp4 youtube, converter video, converter m4a to mp3

DESCRIPTION. xpstopdf converts XPS documents to PDF format. xpstopdf reads the XPS file, FILE, and writes a PDF file, OUTPUT FILE is not .... PDFlite can be used to convert XPS to PDF format. Simply open up the XPS in your viewer software or editor and select print using PDFlite as the printer.. A conversion tool enables XPS documents to be automatically converted into the Open XPS format and for Open ... Download PDF Find Prior Art Similar.. Free XPS to PDF Converter, free and safe download. Free XPS and PDF files. Free XPS open and Start ...

## converter lb to kg

PDF to XPS - Convert PDF (Portable Document Format) file to XPS (XML Paper Specification) file online for free - Convert PDF file online.

## converter box

Best way to convert your PDF to XPS file in seconds. 100% free, secure and easy to use! Convertio — advanced online tool that solving any problems with any .... Formatting, images, and fonts of the original file are faithfully preserved in the output PDF file. This type of converter makes it easy to batch convert files for .... Step 2. Print XPS to PDF. Open your XPS file with Microsoft XPS Viewer. Click on "File" and select "Print". Near the top of .... Looking to convert XPS to PDF? This article discusses the how's and why's of converting XPS to PDF in just a few easy steps.. XPS to PDF in just a few easy steps.. XPS to PDF. Also see https://nathanpjones.com/2013/03/output-to-pdf-in-wpf-for-free/:. How to Convert XPS to PDF · Run Able2Extract Professional. · Switch to the File tab and click on Open. · Save your .... Upload a local XPS file from your device to be converted: Drag a file here or choose a file to convert Choose a file... file size condition Maximum file size: (100 .... You can directly open XPS file in it and then convert it to PDF using Print option. You can go to Print > Select Printer, choose Microsoft Print to PDF. This is actually the easy part. Only three steps are needed to turn your XPS into a more usable and still un- ... 3bd2c15106